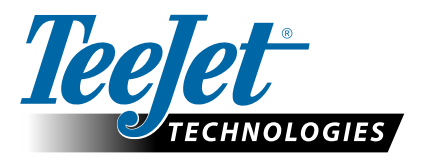

# **GLONASS** 启用

软件更新,以将 GLONASS 添加至

#### MATRIX PRO GS 和 AEROSTO 控制台中的非 GLONASS GNSS 接收器

原来出厂时未启用 GLONASS 的 Matrix Pro GS 和 Aeros 控制台现可免费启用 GLONASS 功能。

#### 要求

本更新将 GNSS 接收器从'接收器 6' 转换为 '接收器 7'。更新过程简单,可以使用 Matrix Pro GS 和 Aeros 控制台上的 USB 接口完成。

注: 只有运行 v3.04 或以上版本的 Matrix Pro GS 控制台和运行 v4.00 或以上版本的 Aeros 控制台支持本更新 但是,强烈建议您更新至 v4.11 控制台,以便使用 v4.11 中新推出的 GNSS 功能。如果您的控制台运行的是旧版本, 可从 www.teejet.com 网站上的技术支持->软件/固件更新部分下载控制台更新。

### 确定更新是否兼容

确定您的装置是否应该更新,最好的方法就是查看下文所示的"接收器"编号。

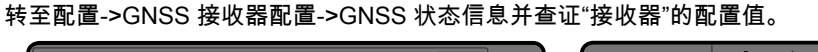

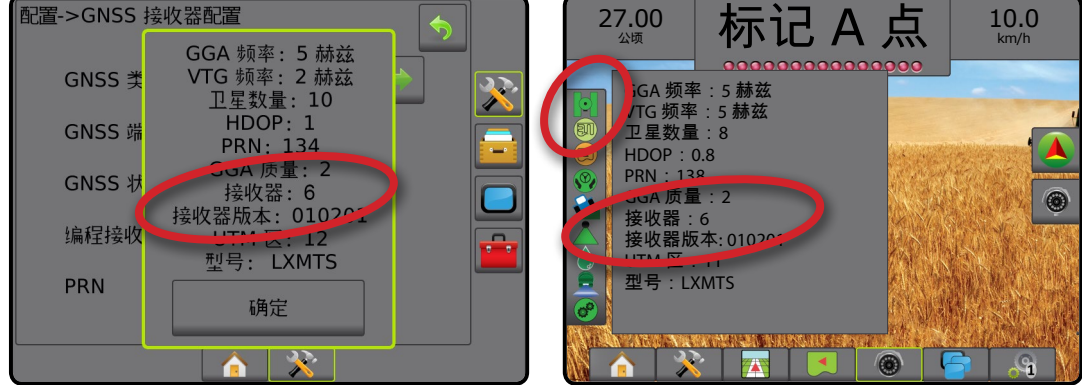

如果接收器为接收器:6,那么本更新会将 GNSS 接收器更新至接收器:7。

如果接收器已经是接收器:7 了,则无需继续此更新。

注: GNSS 接收器的版本必须为 010201 才能完成此次更新。如果您的接收器是旧版本(010016、010102 或 010105, 则必须先安装至 010201 更新版本,可从 www.teejet.com 网站上的技术支持->软件/固件更新/Matrix Pro ClearPath 接收 器更新部分下载。

## GNSS 天线

GNSS 天线必须具有 GLONASS 功能。TeeJet 的选配型 RXA-30 天线已经具有 GLONASS 功能,但是,与配有接收器 6 GNSS 接收器的 Matrix Pro GS 控制台一起销售的大多数贴片天线仅有 GPS 功能,必须更换为具有 GLONASS 功能的天线 才能接收和应用 GLONASS 观测数据。选配件包括 RXA-30 天线(部件编号 90-02720)和 GLONASS 贴片天线(部件编号 78-50190)。

注:TeeJet Technologies 不负责天线更换费用。

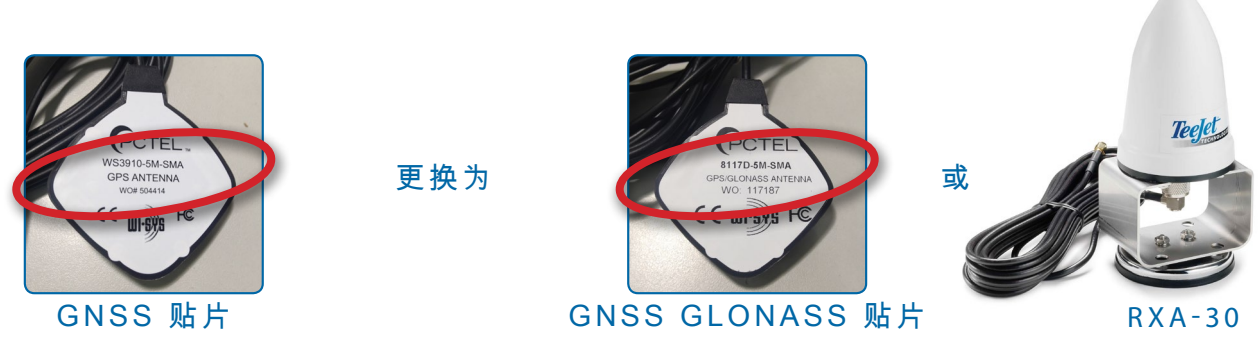

如果您对是否应该更新装置有任何疑问,请联系 TeeJet Technologies 的产品支持部门获取帮助。

## 软件更新

#### 更新程序

- 1. 核实您的 GNSS 接收器是否需要更新。(请参见"确定更新是否兼容"部分了解更 多信息。)
- 2. 直接从 www.teejet.com 网站上的[技术支持->软件/固件更新->GLONASS 启用] 部分下载压缩文件到您的电脑桌面或下载文件夹(请参考 "How to download ZIP files.pdf" 了解详情)。
- 3. 双击压缩文件 (GLONASS\_UPD\_100.zip),然后选择 A 或 B: A) 复制并粘贴 "tjrun" 文件夹至某一空 U 盘的根目录。

B) 使用 "解压所有文件"功能解压下载的文件至某一空 U 盘的根目录(请参考 "How to download ZIP files.pdf" 了解详情)。

推荐:使用空的 U 盘。确保 U 盘上没有其他可自动执行的文件。

- 4. 使用任务栏中的"安全移除硬件"图标或"我的电脑"窗口中的"弹出该 U 盘"功能或 "弹出 U 盘"选项(MAC 中),从电脑上正确弹出 U 盘。
- 5. 打开 Matrix Pro GS 或 Aeros 控制台,等待控制台完全启动。
- 6. 确保配置->GNSS 接收器配置->GNSS 端口已设置为内部 内部 。
- 7. 打开控制台,拔开橡胶盖,并将 U 盘插入 Matrix Pro GS 或 Aeros 控制台。
- 8. 更新过程耗时不到 1 分钟,将经过屏幕信息指示的以下几个阶段:
	- 正在更新接收器型号,请等待……
	- 接收器更新成功!请拔出 U 盘并重启装置。

警告 – 更新完成前,请勿中断 Matrix Pro GS 或 Aeros 控制台的电源或拔 出 U 盘。

- 9. 从控制台上拔出 U 盘。
- 10. 按住电源按钮 $\bigcirc$  关闭控制台。最多耗时 15 秒。
- 11. 按电源按钮  $\bigcirc$  再次打开控制台。
- 12. 转至配置->GNSS 接收器配置->GNSS 状态信息并查证"接收器"显示 7。

#### 更新失败疑难问题解答

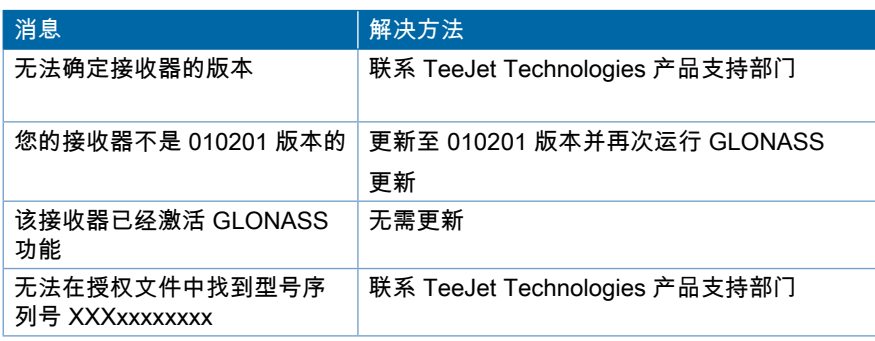

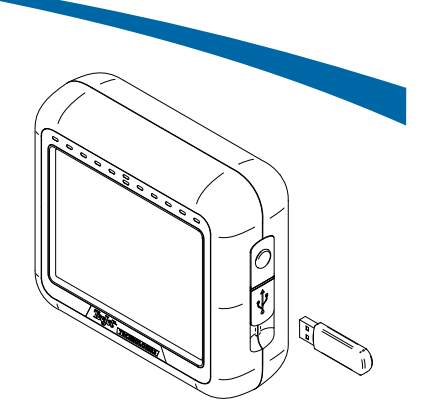

MATRIX PRO 570GS 控制台

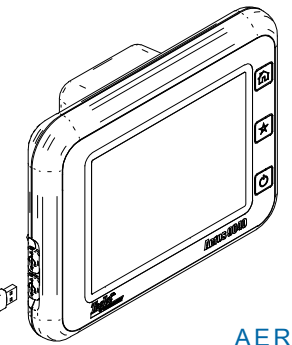

AEROS 控制台

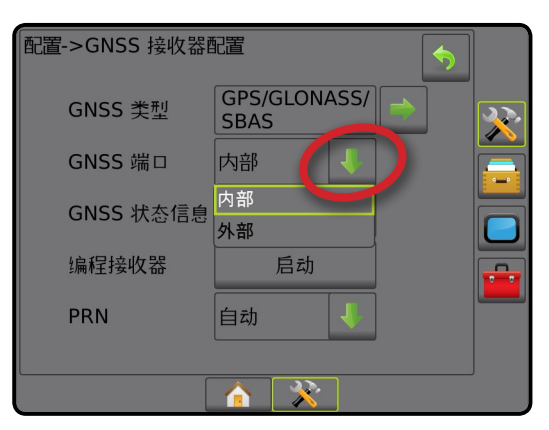

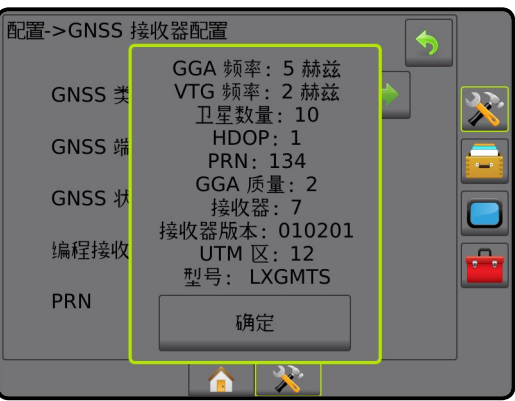

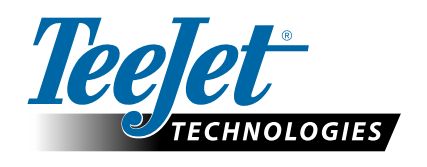

**www.teejet.com** 98-01508-ZH-A4 R1 Chinese/ 中文 © TeeJet Technologies 2015